# **Solution JPL/GipsyX dans les OVS IPGP**

**F. Beauducel, P. Boissier, P. Sakic, J.B. de Chabalier, A. Peltier** *Institut de physique du globe de Paris*

## **Besoins**

- ➔ Traitements temps-réel, robustes aux aléas (pannes station / transmission)
- ➔ Adapté aux formats de données hétérogènes (formats, arborescence de fichiers, durée, fréquence d'acquisition) et aux métadonnées incomplètes
- ➔ Combiner les enregistrements continus et de campagnes
- ➔ Séries temporelles brutes, validées, corrigées + vitesses + modélisation + …
- ➔ Utilisable en mode batch (Linux) pour intégration dans les chaines automatiques

## **Solution adoptée depuis les années 2000 : Gamit/Globk**

- **+** excellente précision, adaptée aux études à grande échelle (tectonique)
- **–** dépendance aux données régionales et aux stations de référence
- **–** traitements lourds et difficiles à automatiser

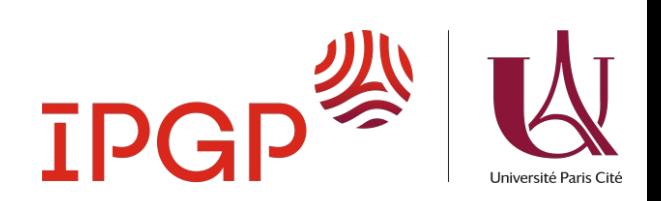

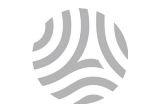

## **gnss\_run\_gipsyx.sh**

Syntax: **gnss\_run\_gipsyx CONF DAYS [options]**

Description: **runs the automatic GNSS process from raw files to position solution**

Arguments:

 **CONF = configuration filename, e.g., /etc/webobs.d/gnss\_run\_gipsyx.rc DAYS = number of days to process (from today)**

#### Options:

 **-s "STA1 STA2..." station code or station list with double quotes default is all nodes associated with local WebObs proc name or a list of nodes defined in .rc**

 **-d "yyyy/mm/dd,yyyy/mm/dd" choose days to start process; the DAYS argument can still be used to process previous days from the selected ones, for instance: gnss\_run\_gipsyx CONF 1 -d 2017/03/17,2018/08/05 will compute 2017/03/17, 2017/03/16, 2018/08/05 and 2018/08/04**

 **-final, -rapid, -ultra**

 **use only final, rapid or ultra orbit**

 **-force**

 **forces the process despite existence of final results**

 **-lock**

 **creates a lock file to prevent multiple process of gnss\_run\_gipsyx -debug**

 **verbose mode**

**gnss\_run\_gipsyx.rc**

**# prepares GIPSYX processing source /home/wo/GipsyX-1.2/rc\_GipsyX.sh**

**# grid of a local WebObs that contains the station list (nodes) #GRID=PROC.GIPSYX #NODEROOT=/opt/webobs.d/GRID2NODES/\$GRID.**

**# ... or empty \$GRID and default list of station codes (space separated) NODES=**

**# optional site logs to overwrite rinex headers (antenna and receiver codes) # - option 1: station.info file (Gamit) STATION\_INFO= # - option 2: site log directory (recommended) SITELOG=**

**# base directory that contains the raw data FROM=/home/wo/rawdata/GNSS**

**# directory structure of the raw data (will be evaluated using eval...) # valid variables are: \$FID, \$sta (lowercase FID), \$yyyy, \$yy, \$mm, \$dd, \$doy, # \$bb. Example for station BABA on September 07, 2022:**  $$FID: BABA$ **# \$sta: baba # \$yyyy: 2022 # \$yy: 22 # \$mm: 09 # \$dd: 07 # \$doy: 250 # \$bb: Sep FMT='\$FROM/\$FID/\$yyyy/\$mm/\$dd' # base directory for output results DEST=/home/wo/GNSS/gipsyx # base directory to store local orbits (optional) ORBITSDIR=/home/wo/GNSS/JPL\_Local\_Orbits # download\_orbit options (see download\_orbit) DOWNLOAD\_OPTIONS="-r 30" # gd2e.py options GIPSYOPTIONS="-runType PPP" # teqc options: Please take a deep look at www.unavco.org TEQC tutorial! TEQCOPTIONS="+quiet -O.pe 0 0 0 -C2 -O.-obs C2 -O.-obs C5 -O.dec 30s -max\_rx\_SVs 50 -n\_GLONASS 27" # not empty value will add troposphere results in .tdp files (.Trop.\*) TROP\_TDP= # display some rinex header in case of error ERROR\_REGEX\_RINEX="REC #|ANT #|# / TYPES OF OBSERV|MARKER NAME|APPROX POSITION XYZ" # realtime processing (put "Y" if wanted) REALTIME=""**

**# data delay for realtime processing DATA\_DELAY="5 min"**

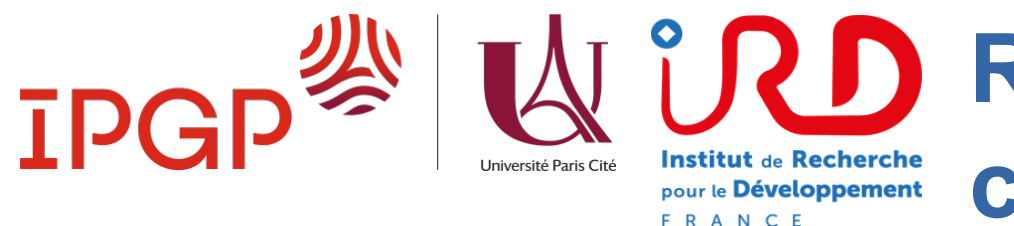

# **Real-time automatic GNSS chain connected to the WebObs system**

#### **Raw data download** *ftp to all stations* **Rinex file convert** *teqc (decimate/check)* **GipsyX/JPL processing** *1. final orbit OK ? 2. if not : quick-look orbit ? 3. if not : ultra-rapid orbit ?* **WebObs processing** *Removes tectonic trend, computes and plots time series, velocities, baselines, vectors, source modeling Receiver's raw 1-s hourly files Rinex 10-s daily files GipsyX .tdp daily solution files .eps .png .txt files at preset time scales* **Gamit/Globk USGS online WebObs can use GNSS solutions from any source:** ◆ GipsyX local automatic chain → USGS online Gamit/Globk manual

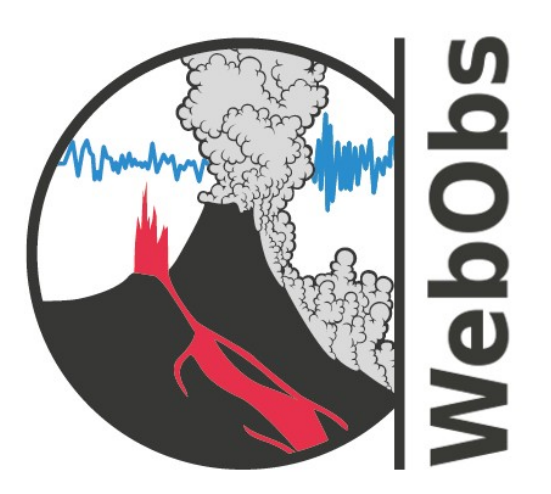

**ipgp.github.io/webobs**

2001 : conception à l'OVSG

2012 : consolidation du code

2022 : 1<sup>er</sup> code communautaire labellisé INSU Terre Solide

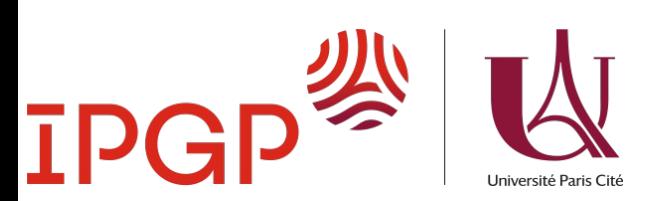

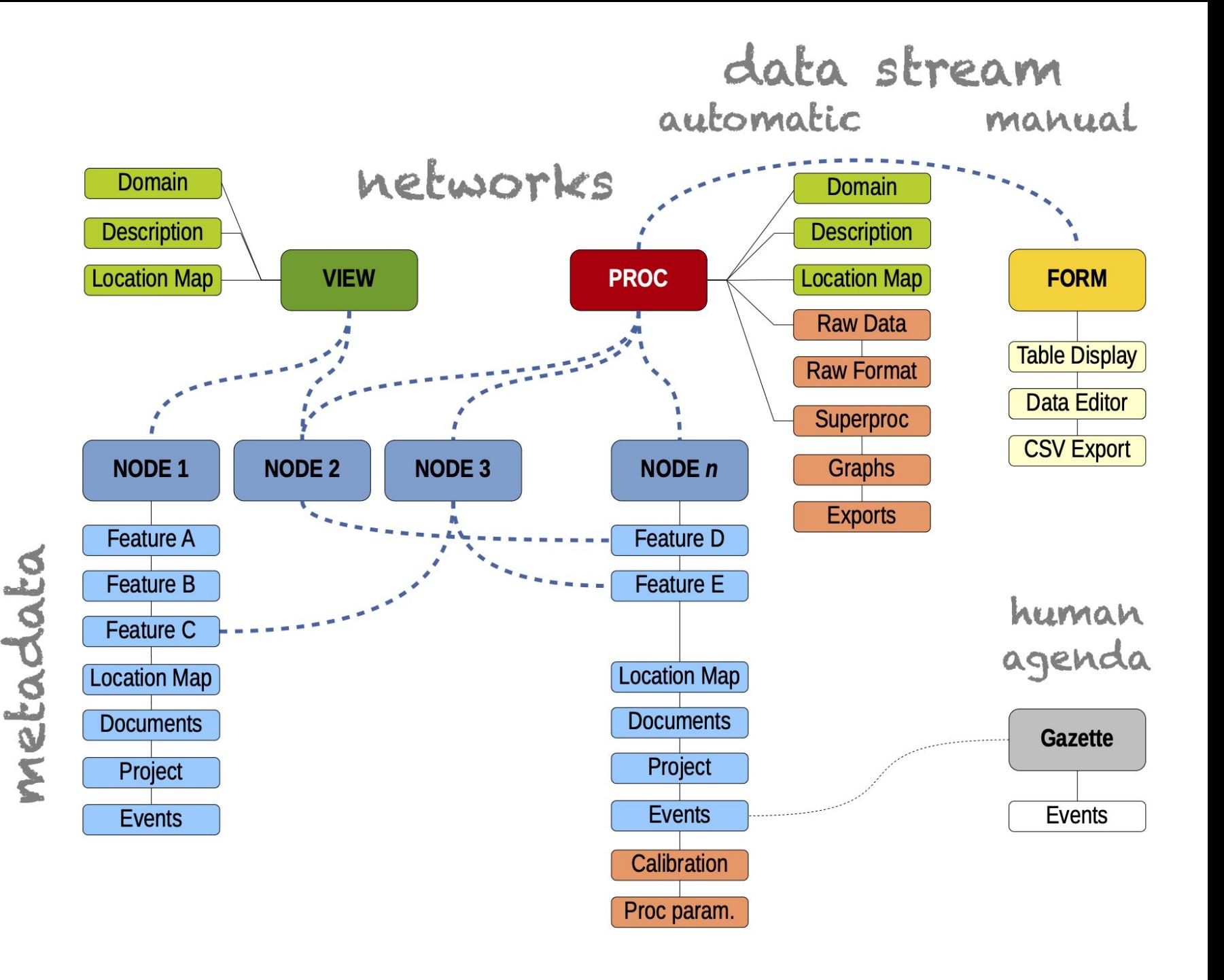

## **Known deployed WebObs**

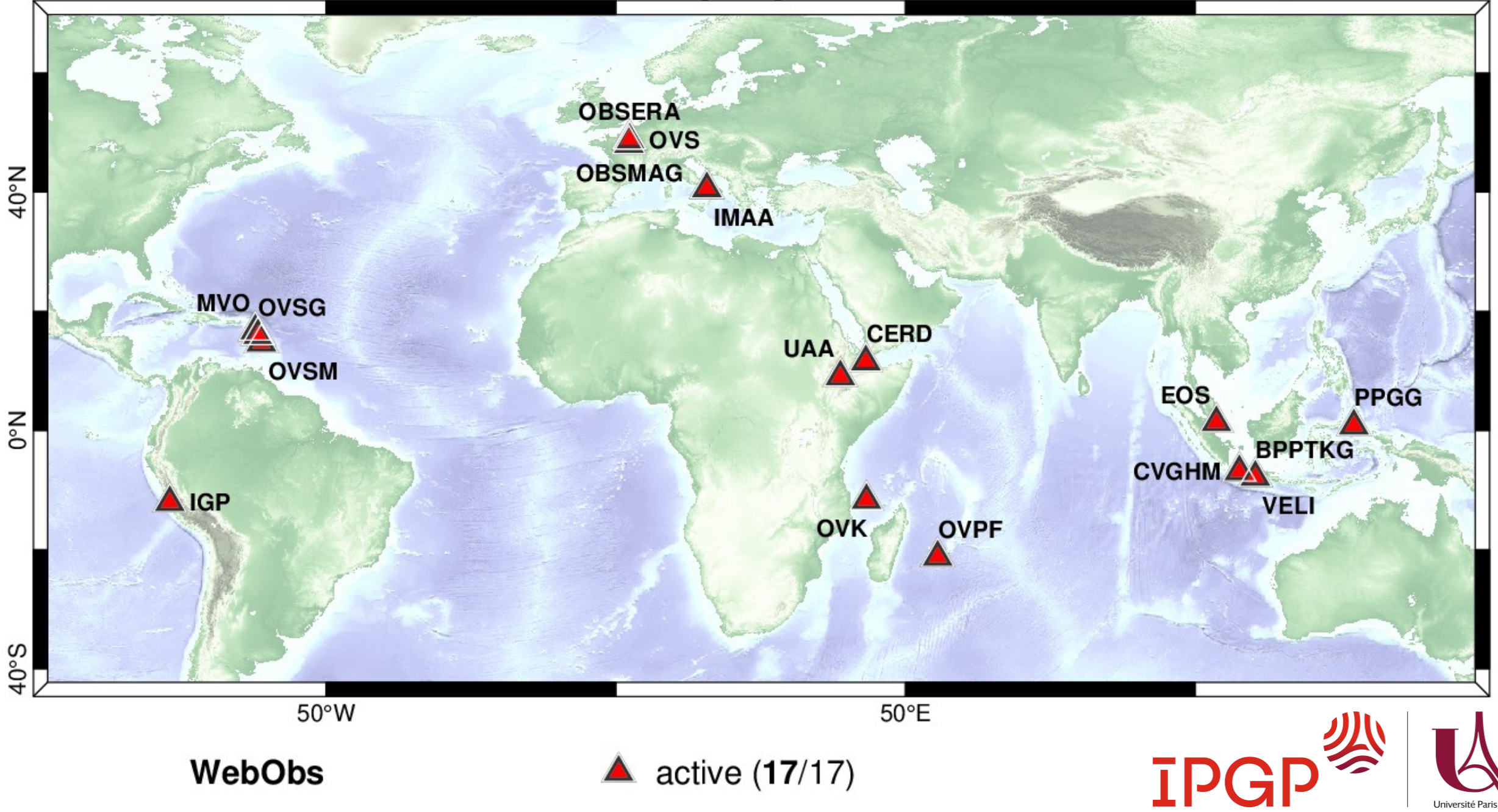

Université Paris Cité

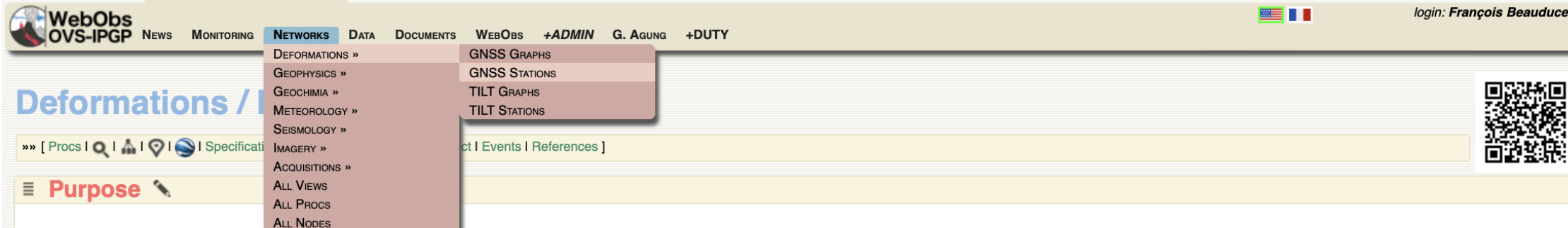

A first GPS repetition network was setup and measured since 1993, allowing detecting a deep magma reservoir, quantifying magma flux in conduit and identifying shallow discontinuities around the former crater (Beauducel & C After the 2010 eruption, when this network was damaged, Indonesian and Japanese teams installed a new continuous GPS network consisting of 3 stations located on the volcano flanks plus a reference at Yogyakarta Observatory

In the DOMERAPI project we have completed this network with 5 new stations, which are located on the summit area and volcano surrounding. The final network (8 stations + reference), all with 1-Hz sampling and real-time dat better detect and measure the location and volume variations of possible magma sources, and to follow magma transfer towards the surface. Precise daily solutions automatic algorithms will be set up together with real-time sources, using different approaches: 3D-MBEM (Cayol & Cornet, 1997) and displacements tomography (Augier, 2011).

This is the main automatic processing results for GNSS Merapi network. Results come from local computing (gnss\_run\_gipsy script) which runs successively: - rinex files convertion (teqc) - GipsyX positionning (gd2e.py) Dail ITRF08 referential. Time series components are relative to the first position. Vectors are velocity trends on each time period.

 $\overline{\phantom{a}}$ 

#### $\equiv$  Specifications **T**

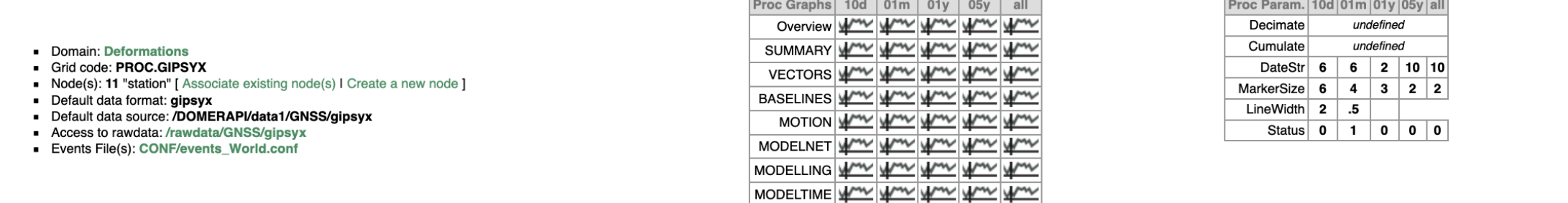

#### $\equiv$  List of station(s)  $\bar{\mathbf{r}}$

Nodes [ Active | Valid | All ] - Coordinates [ Lat/Lon | UTM | XYZ ] - Export [ TXT | CSV | KML ] - Proc parameters [ On | Off ] - Project [ On | Off ]

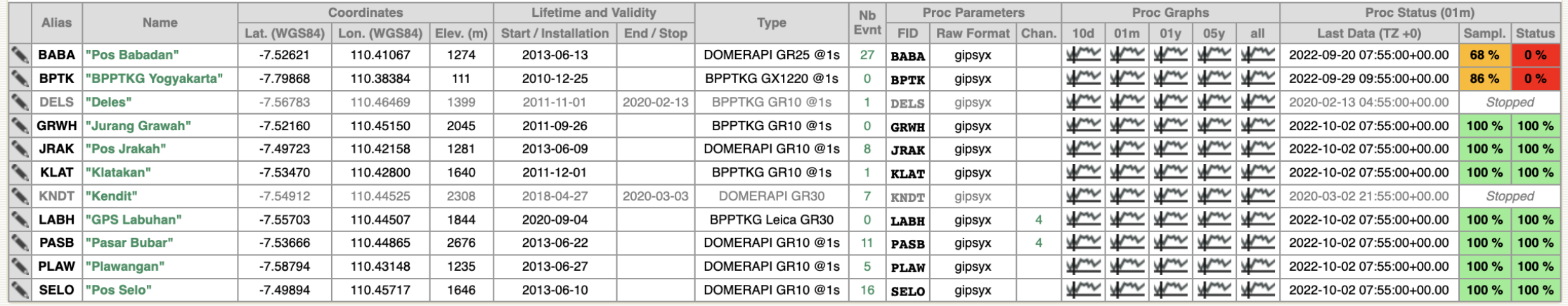

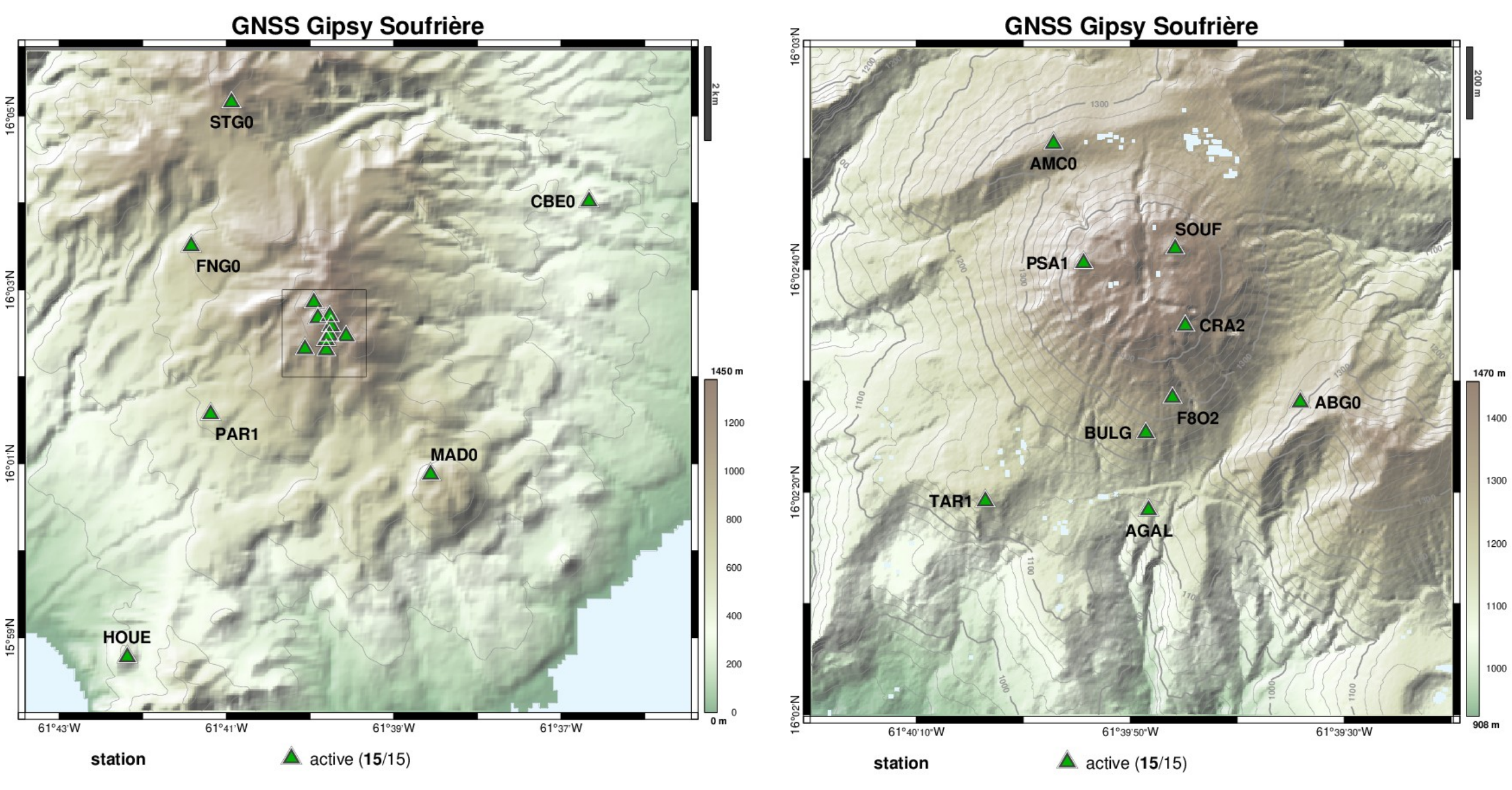

© WEBOBS MASTER-DEV / IPGP- PROC.GIPSYSOUF- DEM: SRTM/NASA / 18-Dec-2020 18:53:17

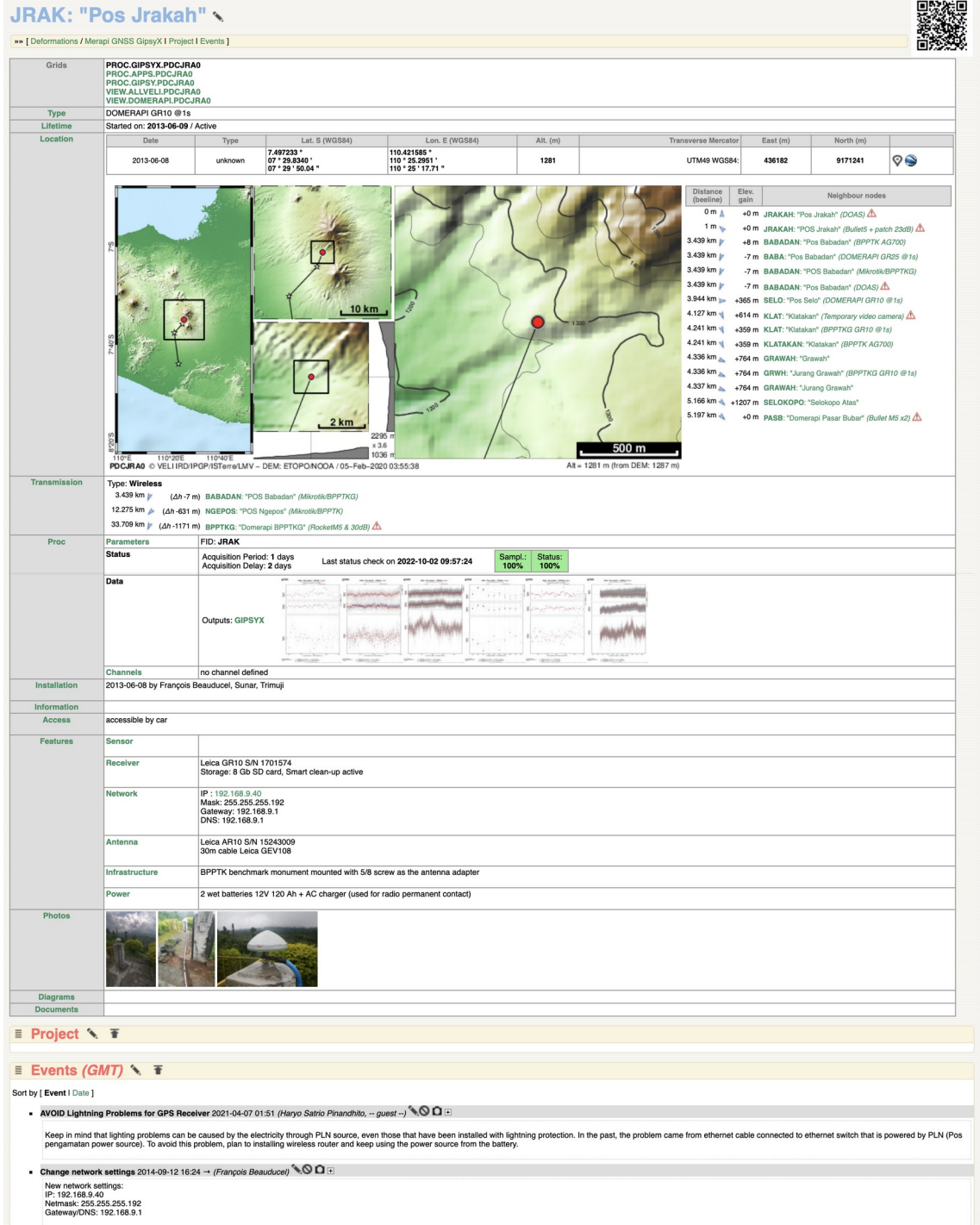

**Le "NODE" webobs :** une structure d'élément bien adaptée à une station GNSS permanente

- dates de validité, localisation
- métadonnées libres sur récepteur, antenne, connectique, alimentation, transmission, accès au site, etc.
- photos, documents, journal des interventions, projet technique
- fichier de calibration (correction de sauts non renseignés dans les sitelogs)
- format des données / solutions (gamit, gipsyx, …)
- ➔ permet aussi de renseigner les points de répétition (caractéristiques libres)

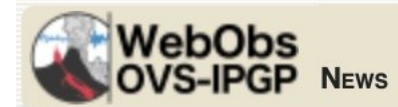

**Merapi GNSS GipsyX** 

»» [ Proc | Map | Time scales: 10 days | 1 month | 1 year | 5 years | All Data |  $\binom{1}{1}$ [ Overview I Column I BASELINES I MODELLING I MODELLING\_DCDM I MODELNET I MODELTIME I MOTION I VECTORS I SUMMARY I BABA I BPTK I DELS I GRWH I JRAK I KLAT I KNDT I LABH I PASB I PLAW I SELO ]

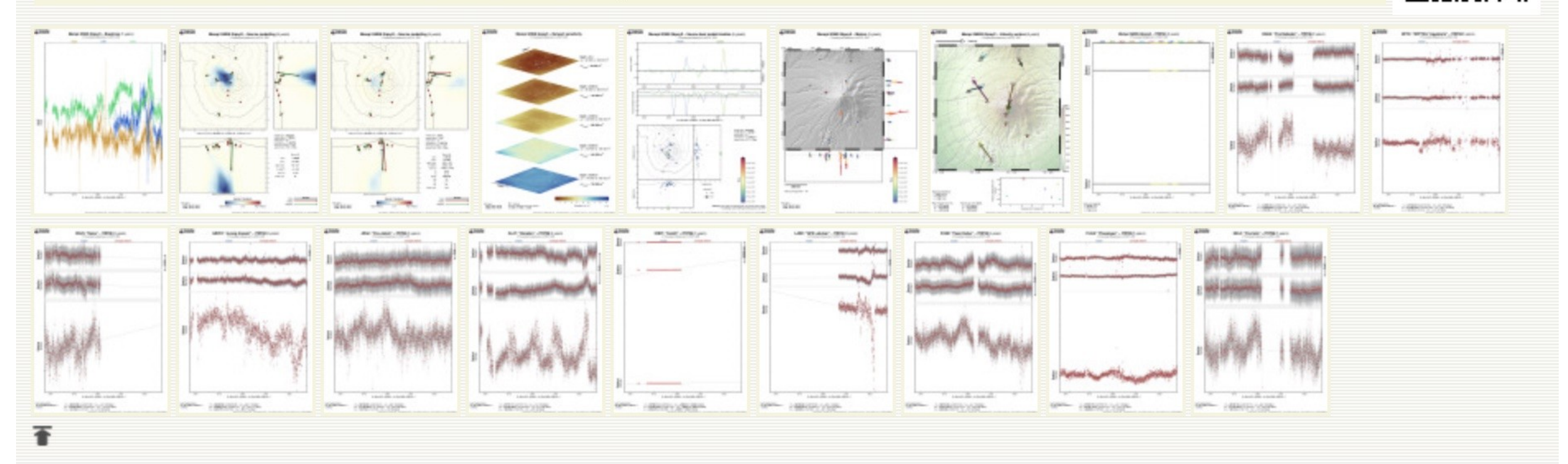

login: François Beauducel

**TH** 

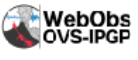

GNSS Gipsy Soufrière - Baselines (Ref. 01)

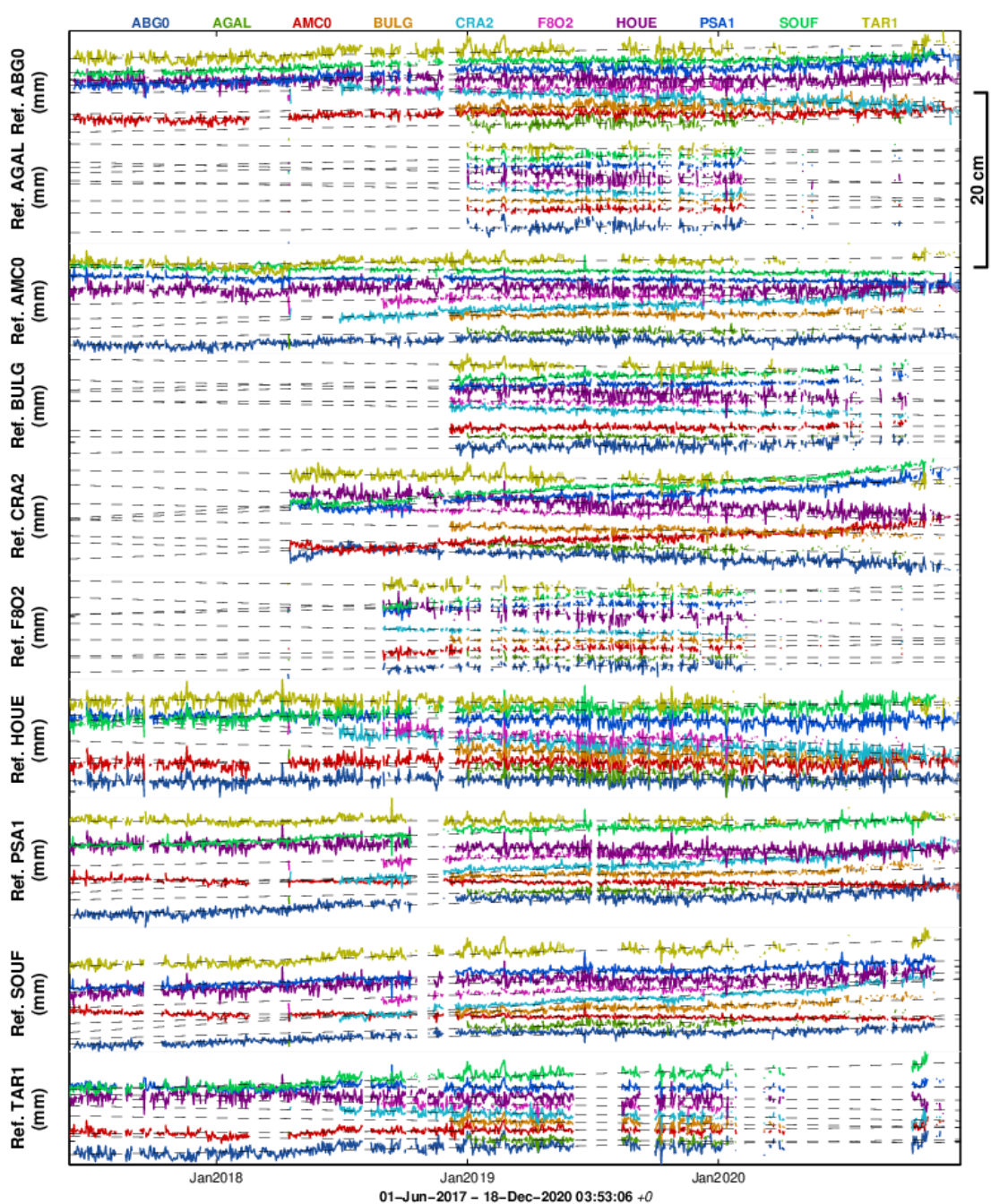

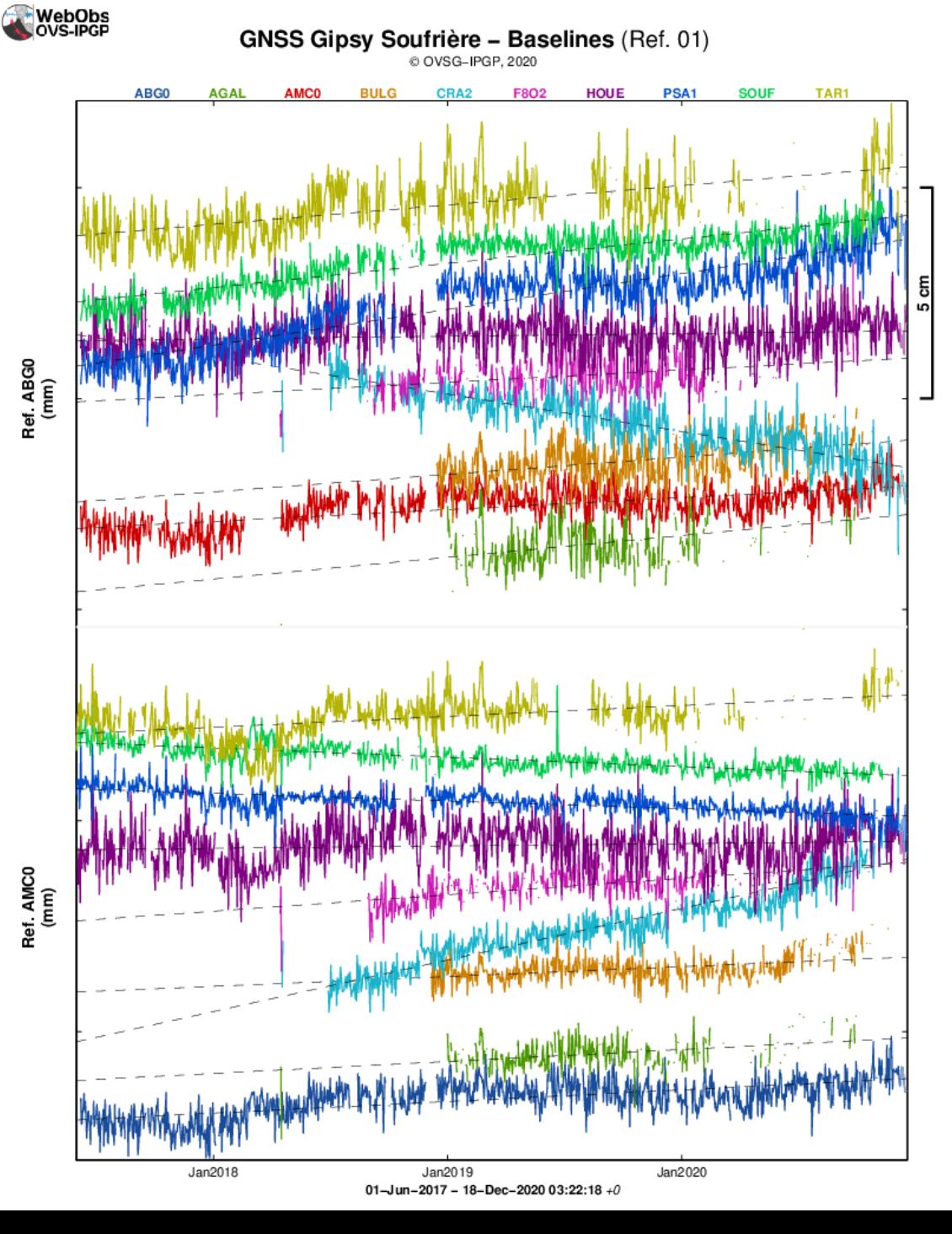

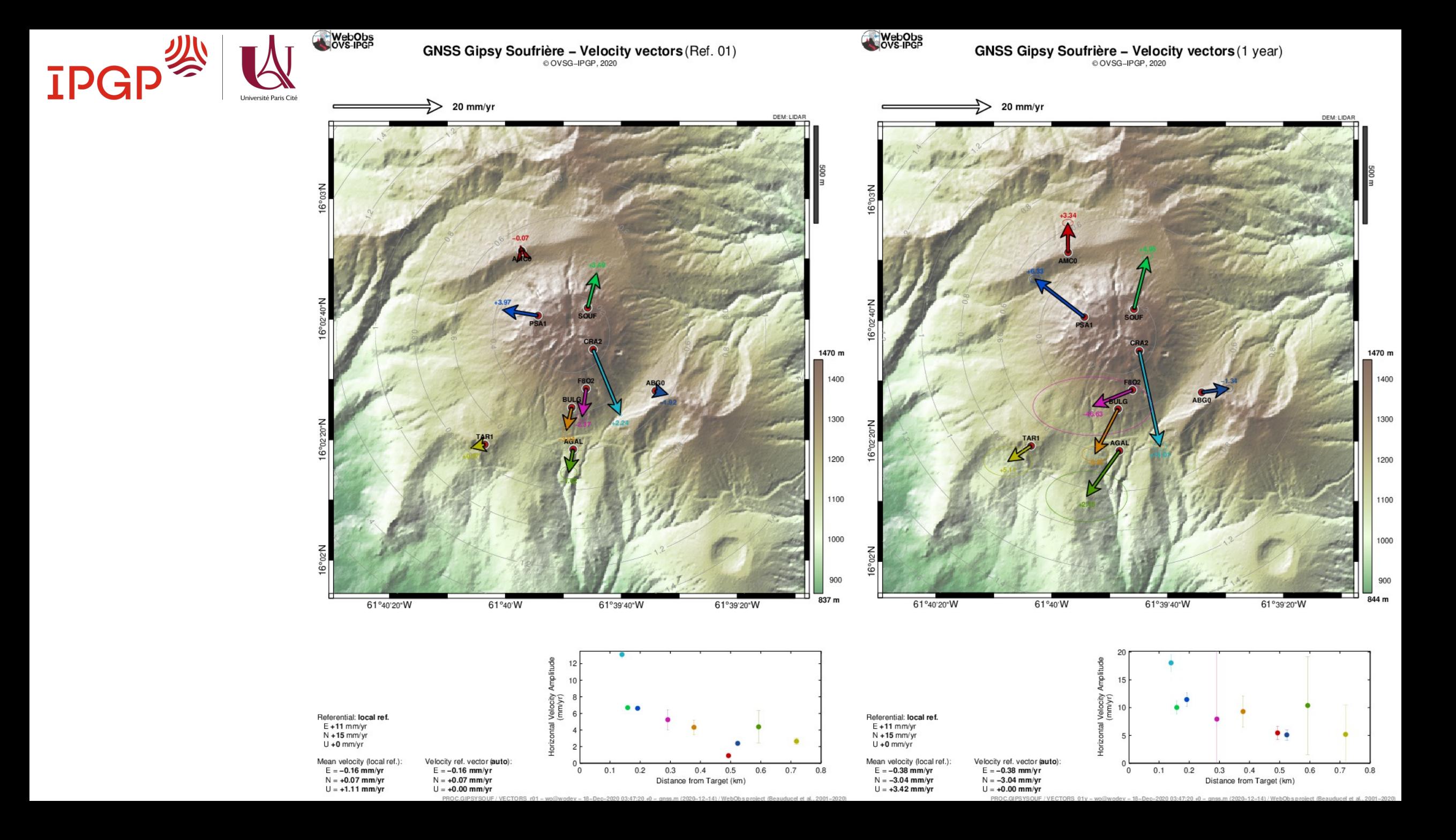

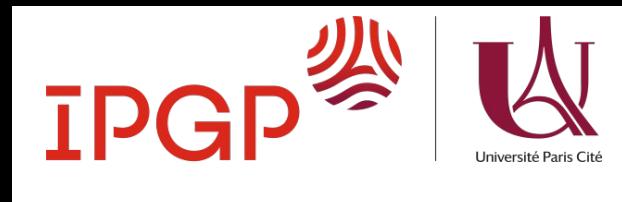

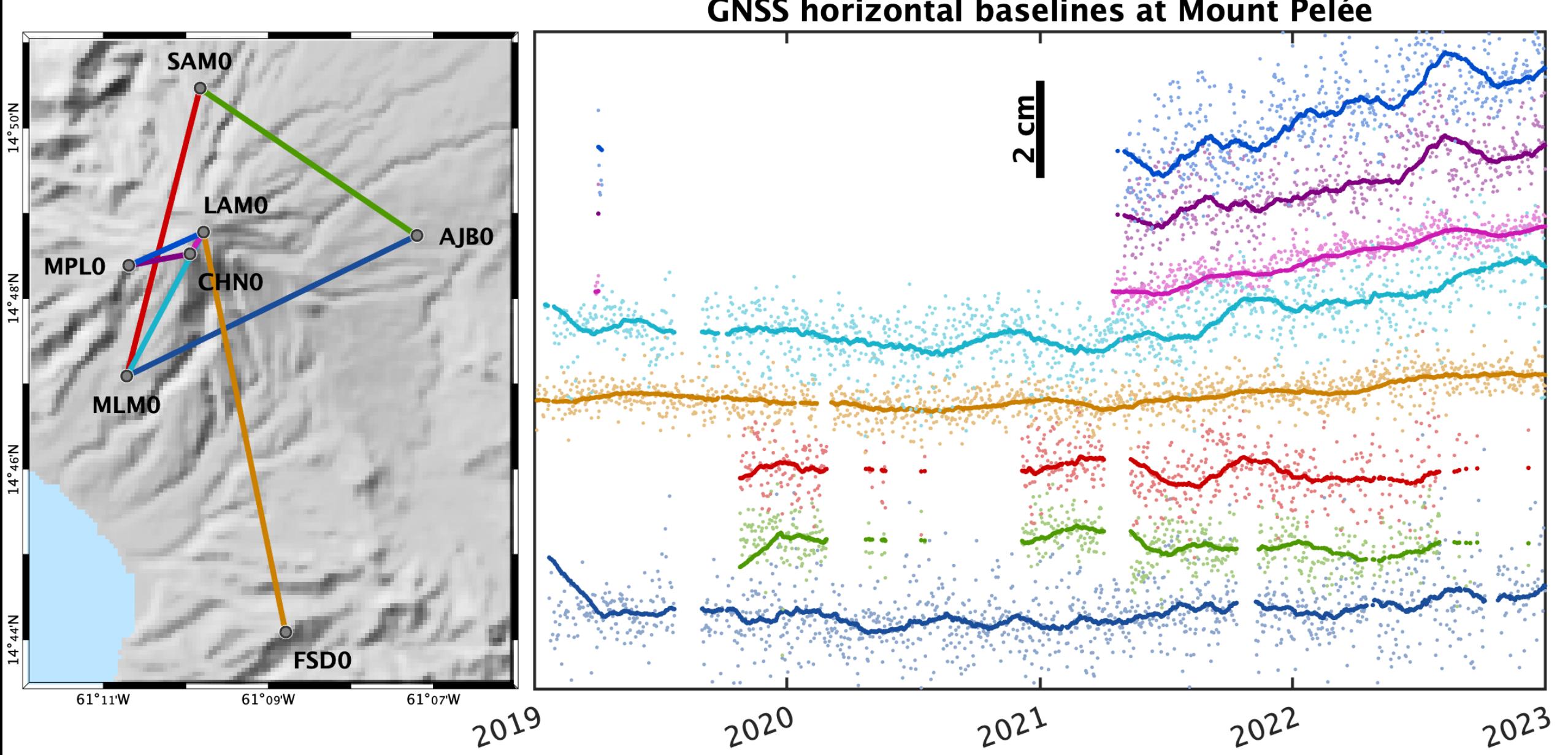

### GNSS horizontal baselines at Mount Pelée

# **Simple source model without (too much) a priori using Bayesian inversion**

**F. Beauducel et al. (2014)**

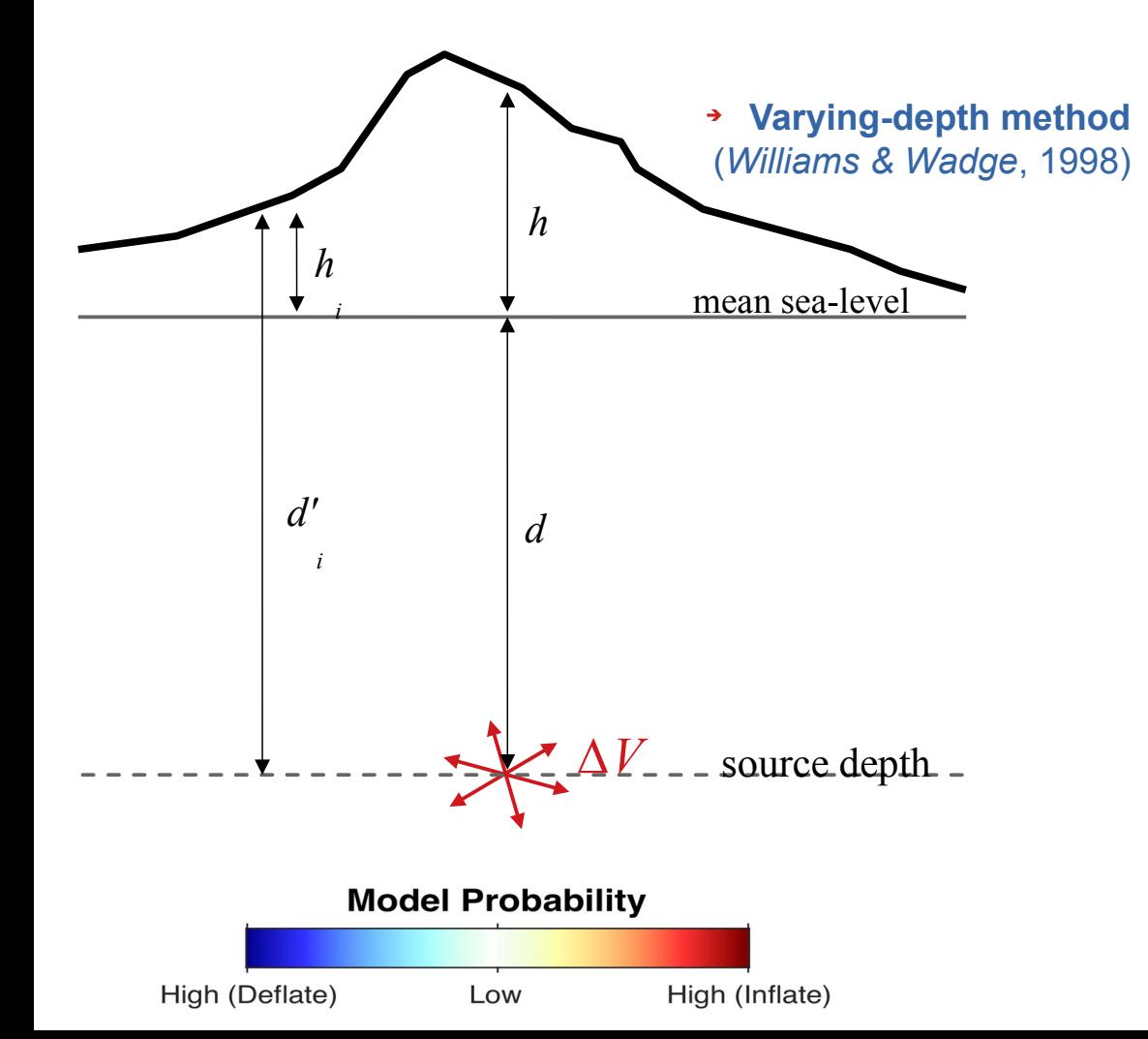

- Single isotropic point source in elastic medium using ∆V formulation (no elastic parameter dependency)
- Topographic approximation using the varyingdepth method
- **+ Likelihood :**

$$
P(m_{x,y,z,\Delta V}) = \prod \frac{1}{\sigma_i \sqrt{2\pi}} \exp \frac{-\left(d_i^{obs} - d_i^{calc}\right)^2}{2\sigma_i^2}
$$

 $\rightarrow$  Plots the entire model space in a 4-D grid, using a colorscale mixing probability and inflation/deflation sign

### **Unsupervised modeling adapted to real-time monitoring**

## **Qu'est-ce qu'une modélisation « robuste » ?**

- ➔ La robustesse est la capacité à correctement estimer la **probabilité** et l'**erreur a posteriori** des modèles proposés.
- ➔ Exemple sur Mayotte avec la probabilité de localisation d'une source de déformation sur 2 ans de données (gauche) et 6 mois (droite)

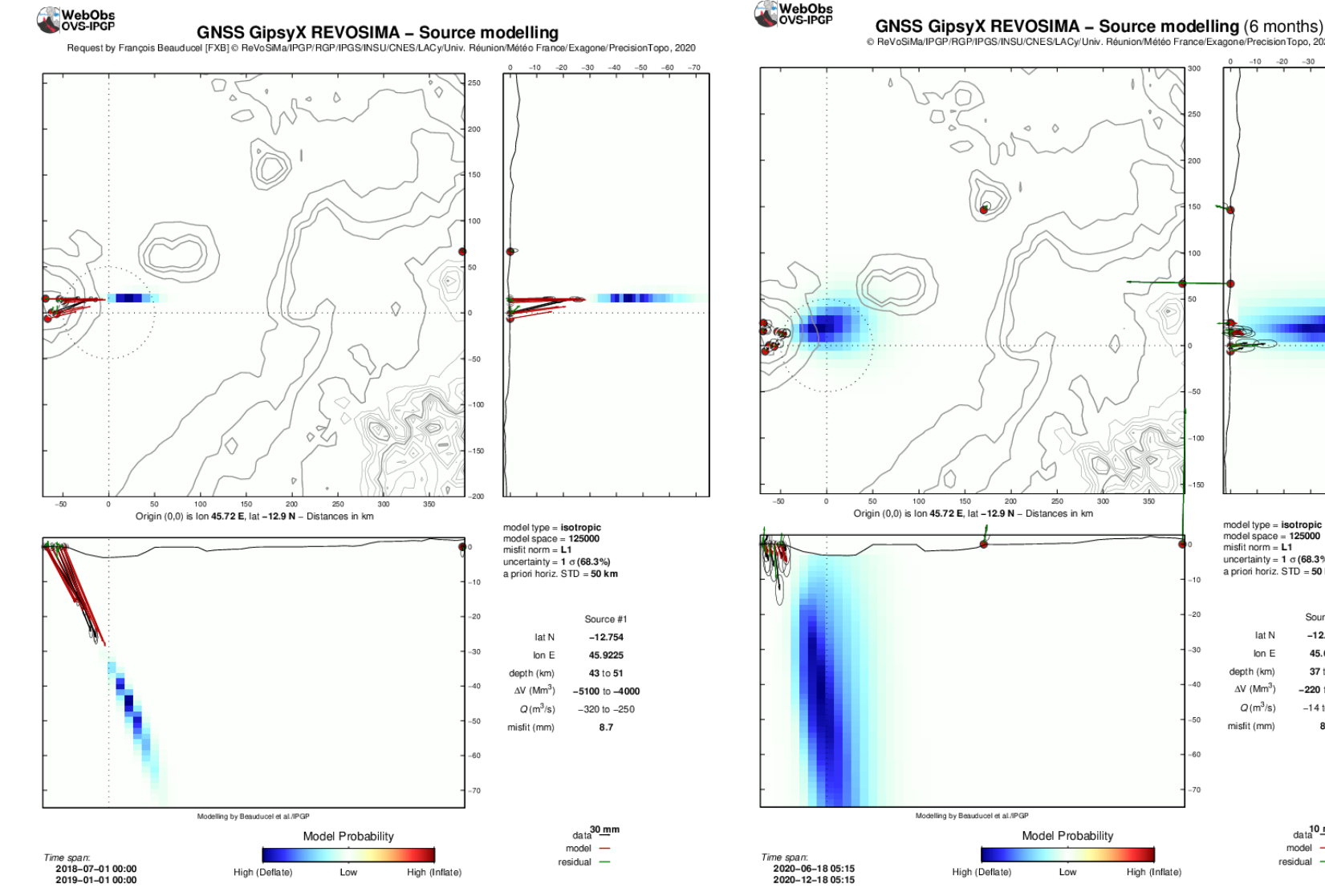

XREVOSIMA / MODELLING. - sysop@pitondescalumets - 18-Dec-2020 05:26:05 +0 - gnss.m (2020-04-12) / WebObs pro

High (Inflate)

Model Probability

tigh (Deflate

PGS/INSU/CNES/LACv/Univ. Réunion/Météo France/Exagone

200

perision Tono 2020

model type = isotropie

lat N

lon E

depth (km)

AV (Mm<sup>3</sup>

 $O(m^3/s)$ 

misfit (mm)

model space  $= 125000$ misfit norm =  $L1$ 

uncertainty =  $1 \sigma (68.3\%)$ a priori horiz. STD = 50 km

Source #1

 $-12.734$ 

45.6627

37 to 58

 $-220$  to  $-13$ 

 $-14$  to  $-8.3$ 

8.4

 $_{\text{data}}^{10}$ mm

model

esidual

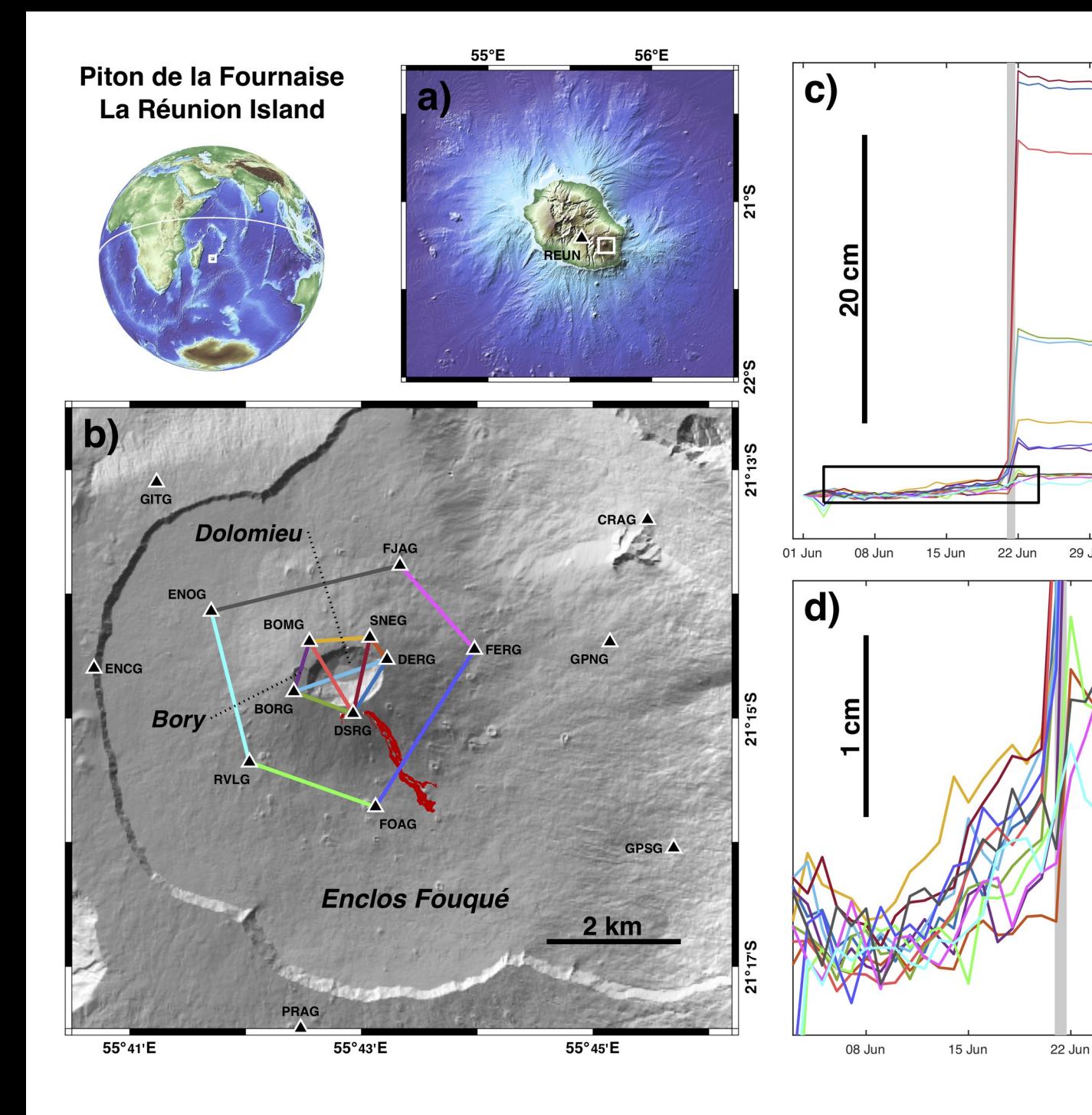

Point-source model, homogeneous elastic half-space, with 9 parameters (modified from *Nikkhoo et al.*, 2016):

 X, Y, Z, ∆V, A, B (shape),  $\Omega_{X}$ ,  $\Omega_{Y}$ ,  $\Omega_{Z}$ 

29 Jun

Full vectorized and optimized code, topography approximation (*Williams & Wadges*, 1998)

Unsupervised bayesian inversion without (too much) a priori, using a monte-carlo sampling approach

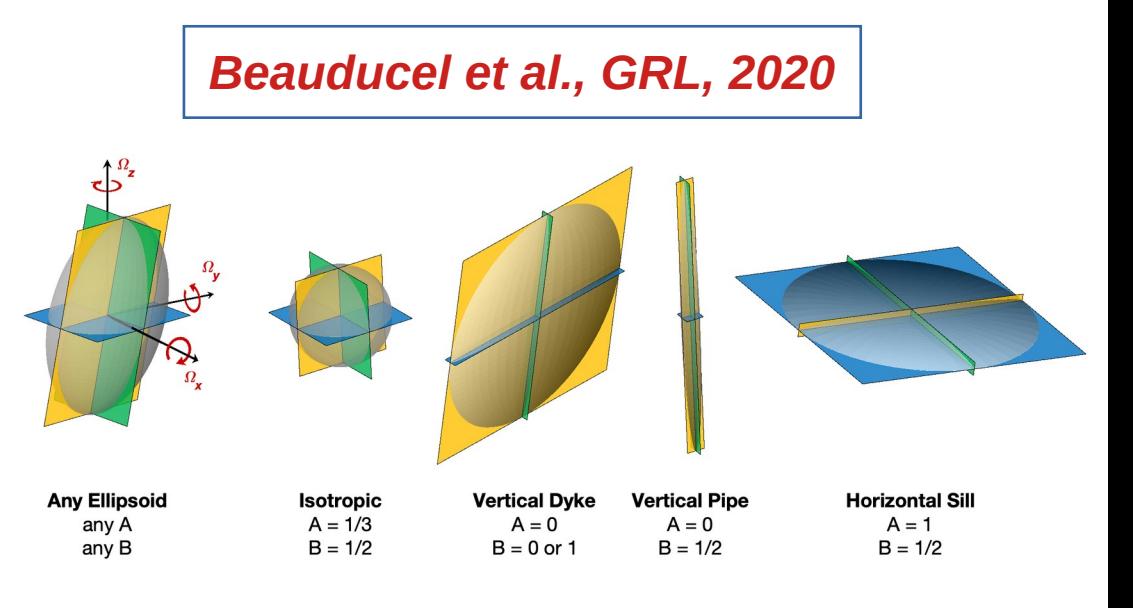

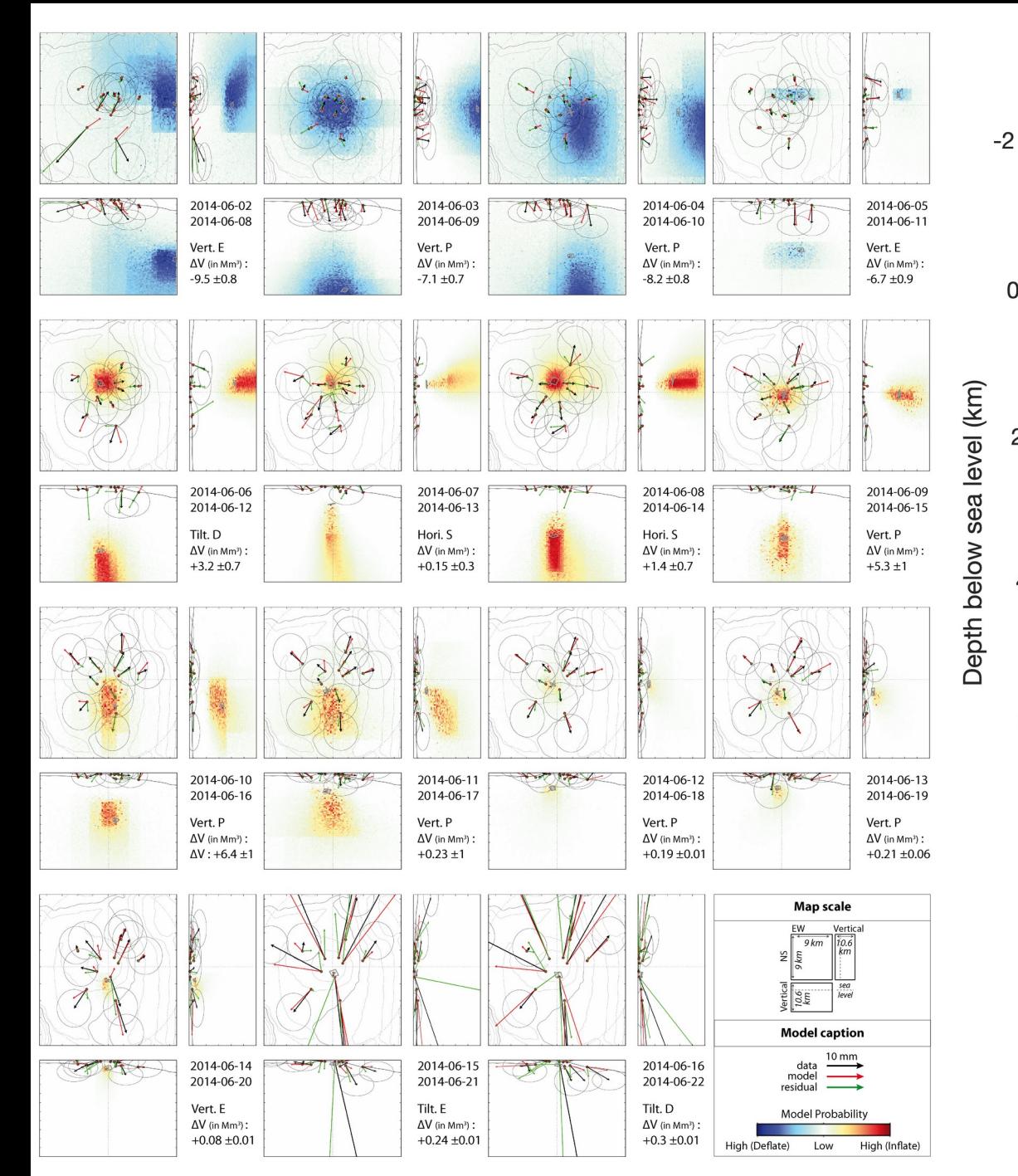

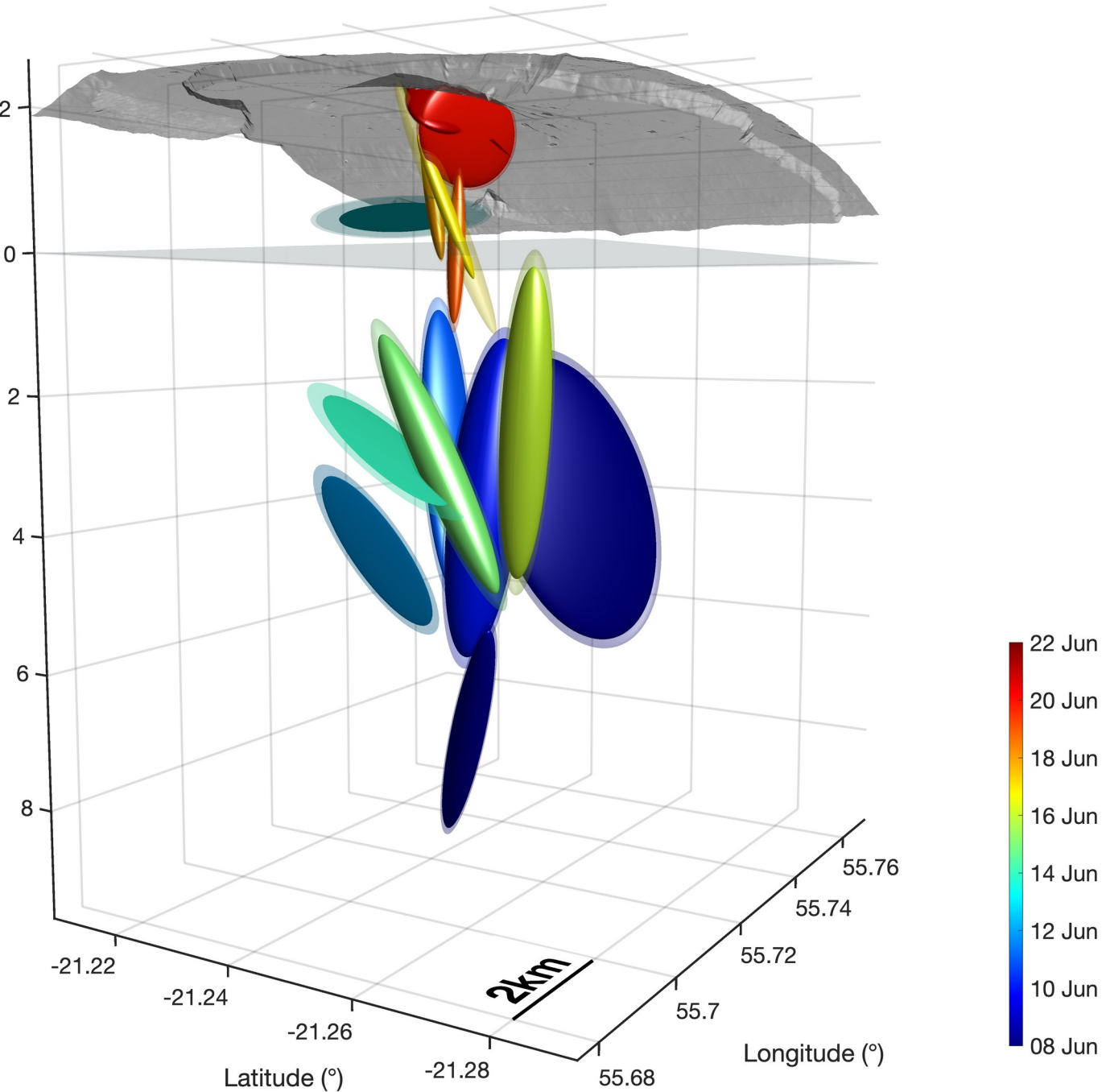

## **GROOPS comme alternative ?**

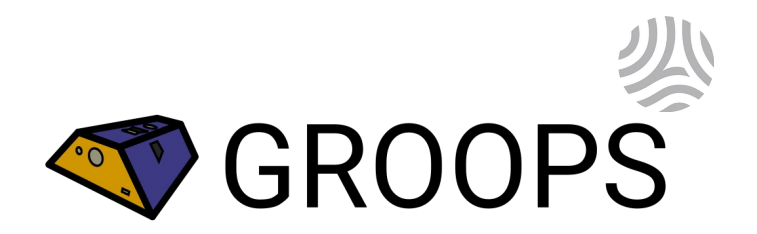

- The *Gravity Recovery Object Oriented Programming System* Developpé par l'Université Technique de Graz, Autriche
- Fonctionnalité de détermination de position GNSS (PPP et réseau)
- Meilleures produits orbites/horloges des centres d'analyses IGS ayant participé à la campagne Repro3 (c.f. travaux de comparaison de e.g. *Mansur et al.* 2022)
- Gratuit et open source (licence GPLv3) vs. GipsyX en code fermé et licence restrictive

### **Principales limitations**

- Pas d'orbites proposées en routine (uniquement pour la période IGS-Repro3 1994- 2020). Tests en cours pour trouver la meilleur alternative (COD, GRG envisagés en remplacement)
- Pas de scripts haut niveau pour lancer automatiquement et simplement le calcul d'une station pour une journée. Développement de tels scripts en cours, bêta disponible ici: [https://github.com/GeodeZYX/geodezyx-toolbox/blob/master/geodezyx/operational/groops\\_frontend.py](https://github.com/GeodeZYX/geodezyx-toolbox/blob/master/geodezyx/operational/groops_frontend.py)

#### 18 **IPGP, OVS** | 24/03/2023

## **GROOPS – quelques résultats**

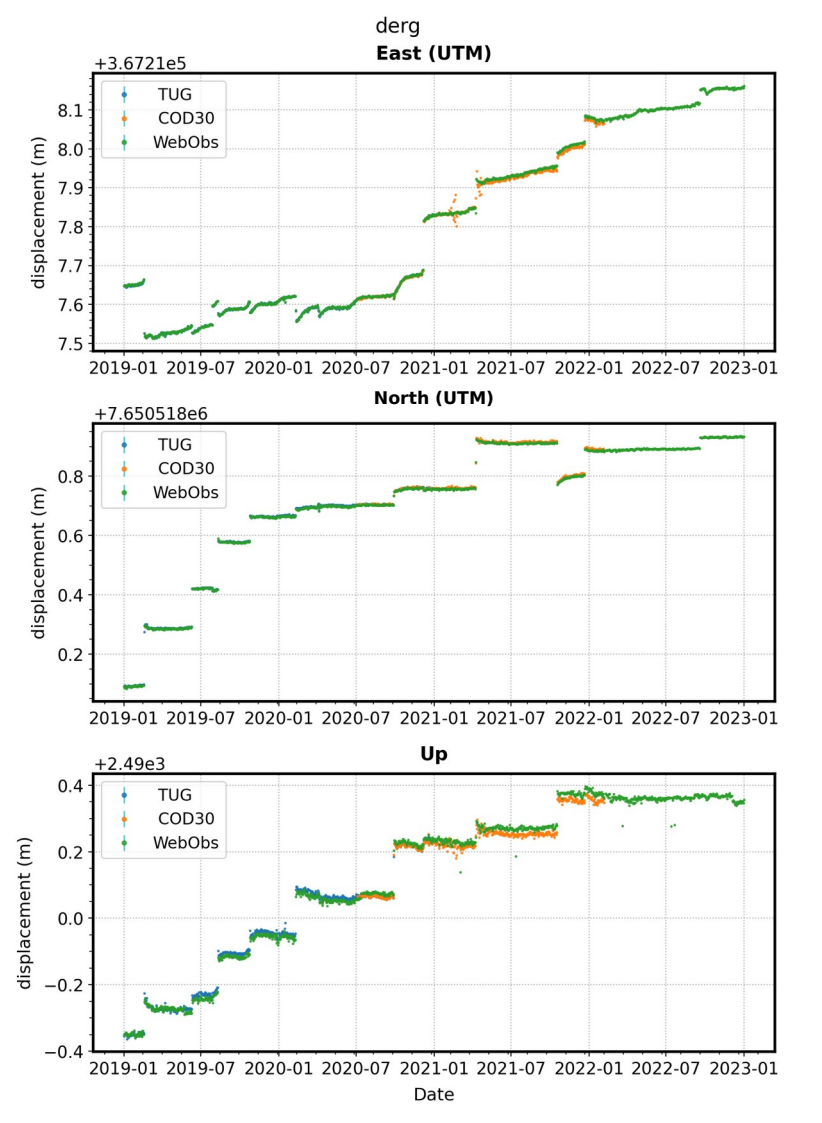

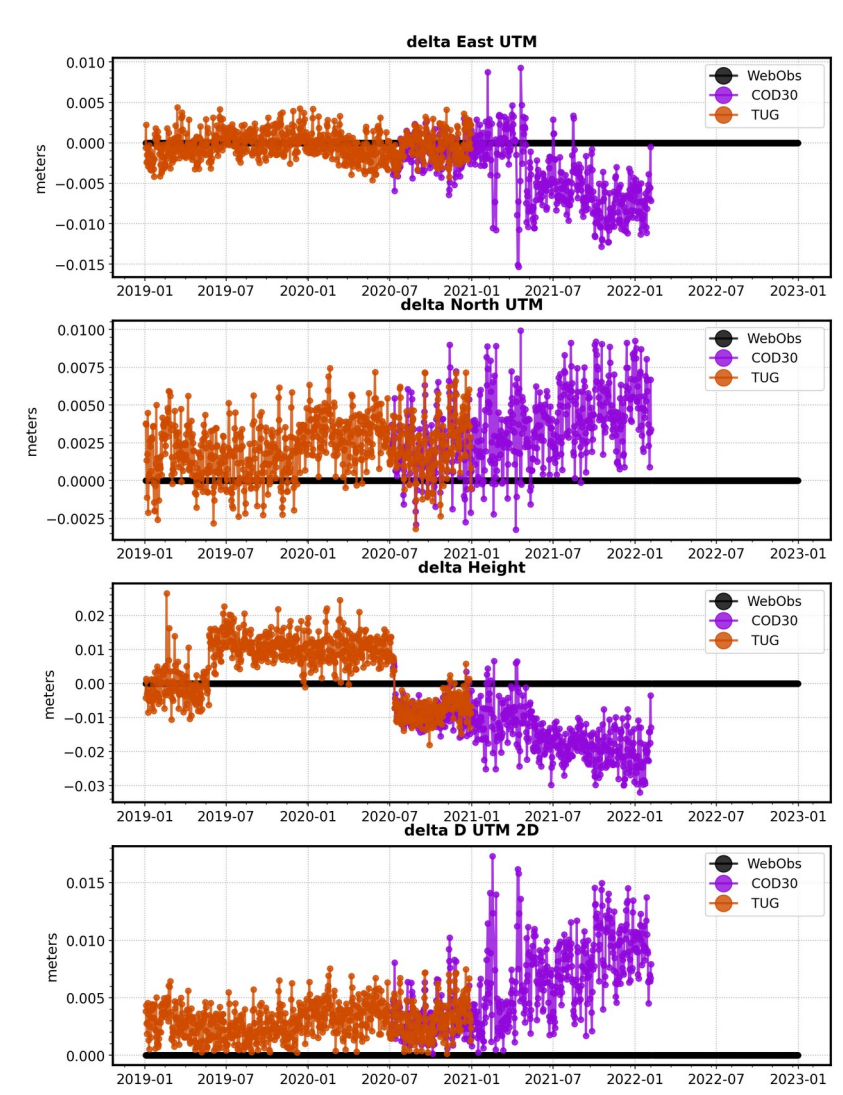

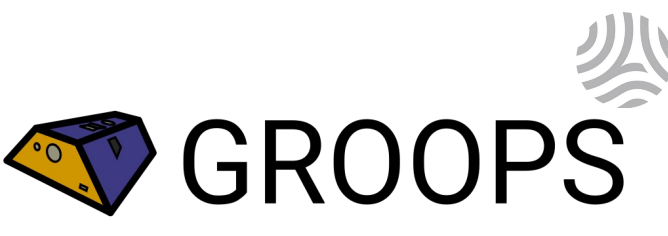

- Station DERG, Piton de la Fournaise, La Réunion
- Très bonne cohérence avec les positions déterminées par GipsyX (<5mm en plani., <10mm en vertical) (modulo une transformation en aval réalisé par le module GNSS de WebObs)
- Test de l'utilisation des produits « GROOPS » TUG en rouge et CODE MGEX en Violet :
- produits CODE légèrement plus bruité mais test a re-réaliser avec les nouvelles orbites CODE multi-GNSS IGS standard (depuis décembre 2022)